## Cheatography

## Regolith 1.6 Cheat Sheet by [Oszur](http://www.cheatography.com/oszur/) via [cheatography.com/35909/cs/31313/](http://www.cheatography.com/oszur/cheat-sheets/regolith-1-6)

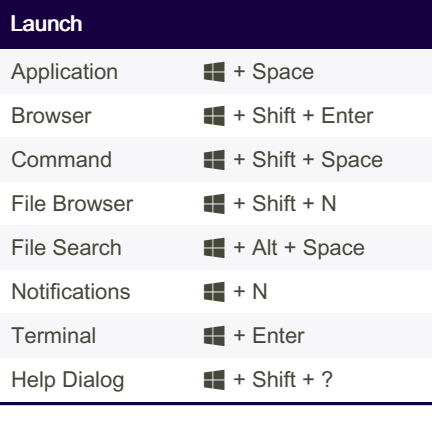

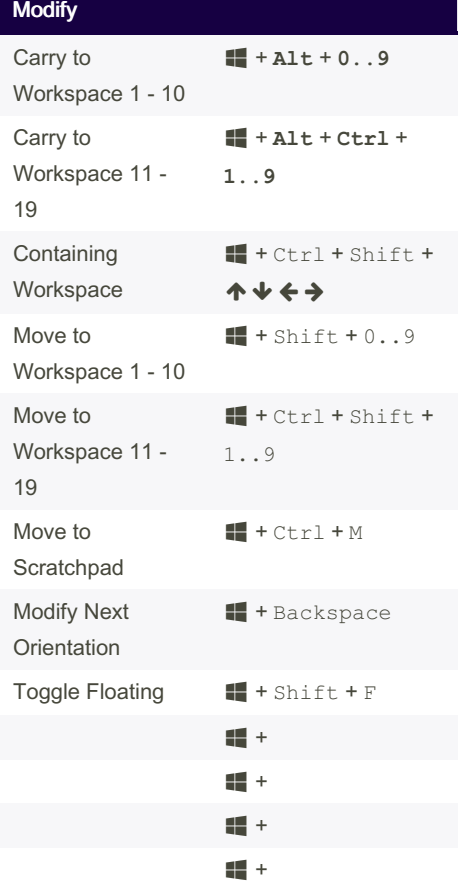

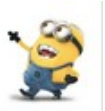

By Oszur [cheatography.com/oszur/](http://www.cheatography.com/oszur/) Not published yet. Last updated 24th March, 2022. Page 1 of 1.

Sponsored by Readable.com Measure your website readability! <https://readable.com>